## **SetEnvStr**

## Funkcia %SetEnvStr

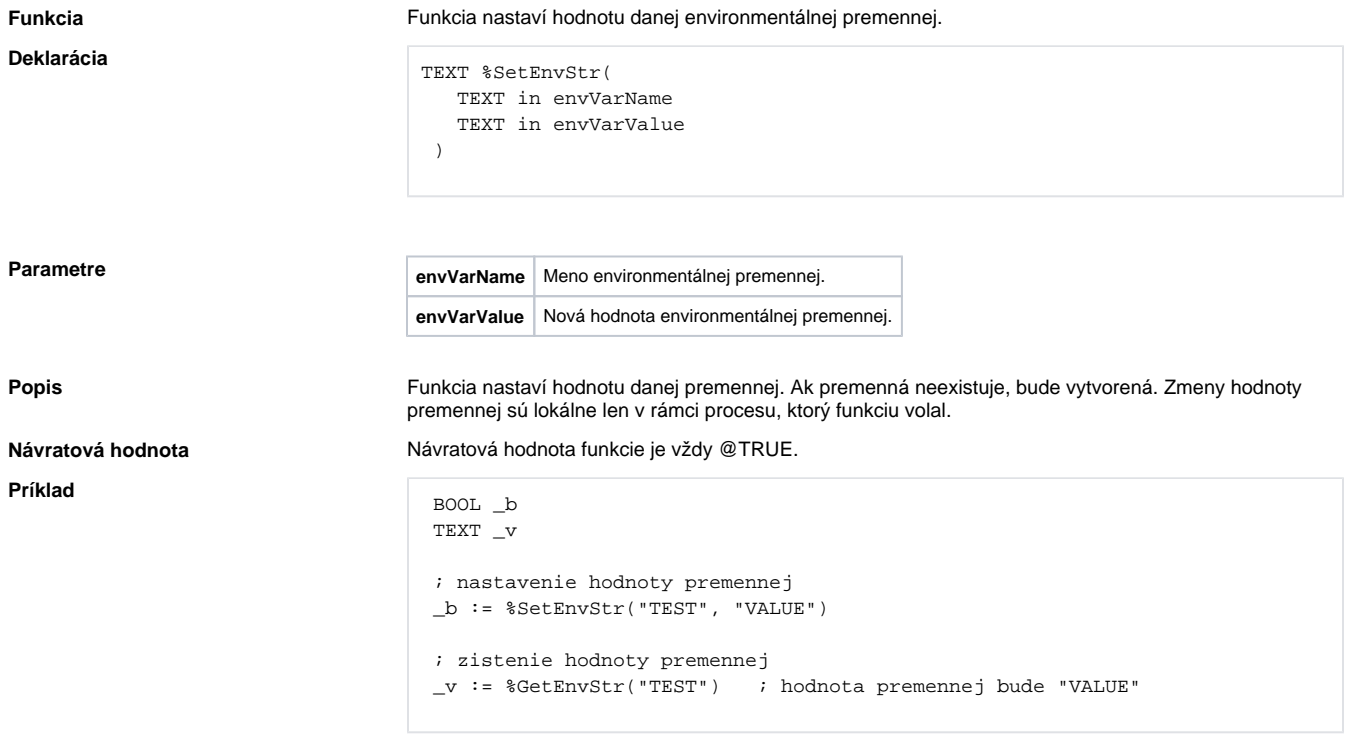

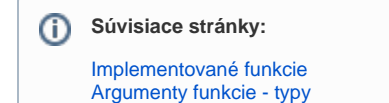